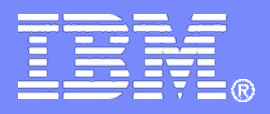

# **Session 14267 - Engaging Users and Reducing Complexity: z/OSMF Software Deployment Project Usability Discussion**

**Toshiba Burns-Johnson, [tlburnsj@us.ibm.com](mailto:tlburnsj@us.ibm.com) Gregory Daynes, [gdaynes@us.ibm.com](mailto:gdaynes@us.ibm.com) SHARE August 2013**

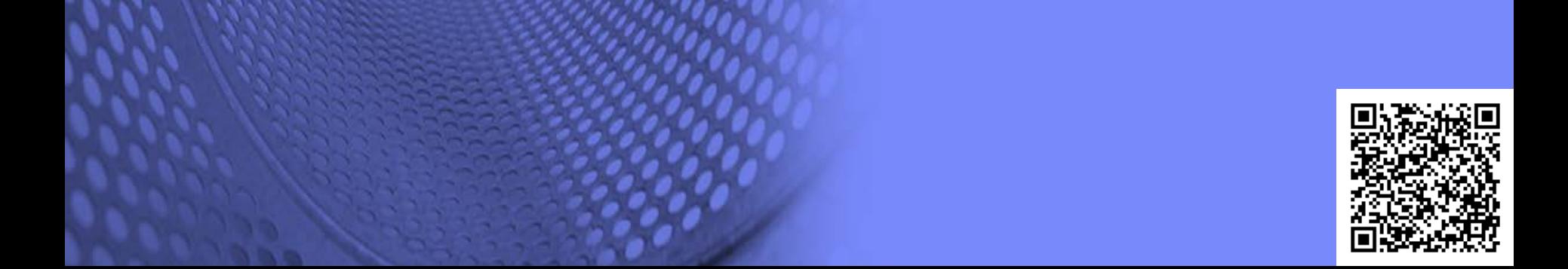

### **Trademarks**

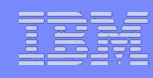

**The following are trademarks of the International Business Machines Corporation in the United States and/or other countries.**

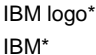

System z\*

z/OS\*

\* Registered trademarks of IBM Corporation

#### **The following are trademarks or registered trademarks of other companies.**

Adobe, the Adobe logo, PostScript, and the PostScript logo are either registered trademarks or trademarks of Adobe Systems Incorporated in the United States, and/or other countries. Firefox is a trademark of Mozilla Foundation

Cell Broadband Engine is a trademark of Sony Computer Entertainment, Inc. in the United States, other countries, or both and is used under license there from.

Java and all Java-based trademarks are trademarks of Sun Microsystems, Inc. in the United States, other countries, or both.

Microsoft, Windows, Windows NT, and the Windows logo are trademarks of Microsoft Corporation in the United States, other countries, or both.

Internet Explorer is a trademark of Microsoft Corp

InfiniBand is a trademark and service mark of the InfiniBand Trade Association.

Intel, Intel logo, Intel Inside, Intel Inside logo, Intel Centrino, Intel Centrino logo, Celeron, Intel Xeon, Intel SpeedStep, Itanium, and Pentium are trademarks or registered

trademarks of Intel Corporation or its subsidiaries in the United States and other countries.

UNIX is a registered trademark of The Open Group in the United States and other countries.

Linux is a registered trademark of Linus Torvalds in the United States, other countries, or both.

ITIL is a registered trademark, and a registered community trademark of the Office of Government Commerce, and is registered in the U.S. Patent and Trademark Office.

IT Infrastructure Library is a registered trademark of the Central Computer and Telecommunications Agency, which is now part of the Office of Government Commerce.All other products may be trademarks or registered trademarks of their respective companies.

#### **Notes:**

Performance is in Internal Throughput Rate (ITR) ratio based on measurements and projections using standard IBM benchmarks in a controlled environment. The actual throughput that any user will experience will vary depending upon considerations such as the amount of multiprogramming in the user's job stream, the I/O configuration, the storage configuration, and the workload processed. Therefore, no assurance can be given that an individual user will achieve throughput improvements equivalent to the performance ratios stated here.

IBM hardware products are manufactured from new parts, or new and serviceable used parts. Regardless, our warranty terms apply.

All customer examples cited or described in this presentation are presented as illustrations of the manner in which some customers have used IBM products and the results they may have achieved. Actual environmental costs and performance characteristics will vary depending on individual customer configurations and conditions.

This publication was produced in the United States. IBM may not offer the products, services or features discussed in this document in other countries, and the information may be subject to change without notice. Consult your local IBM business contact for information on the product or services available in your area.

All statements regarding IBM's future direction and intent are subject to change or withdrawal without notice, and represent goals and objectives only.

Information about non-IBM products is obtained from the manufacturers of those products or their published announcements. IBM has not tested those products and cannot confirm the performance, compatibility, or any other claims related to non-IBM products. Questions on the capabilities of non-IBM products should be addressed to the suppliers of those products.

Prices subject to change without notice. Contact your IBM representative or Business Partner for the most current pricing in your geography.

For a list of IBM trademarks**,** see URL <http://www.ibm.com/legal/copytrade.shtml>.

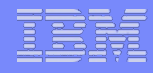

- Why did IBM decide to simplify software deployment?
- How do we determine if the z/OSMF Software Deployment task is meeting your needs?
- How do we measure the complexity of the z/OSMF Software Deployment task?
- How do we measure the success of the z/OSMF Software Deployment task?
- Summary

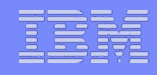

- **Why did IBM decide to simplify software deployment?**
- **How do we determine if the z/OSMF Software Deployment task is meeting your** needs?
- How do we measure the complexity of the z/OSMF Software Deployment task?
- How do we measure the success of the z/OSMF Software Deployment task?
- **Summary**

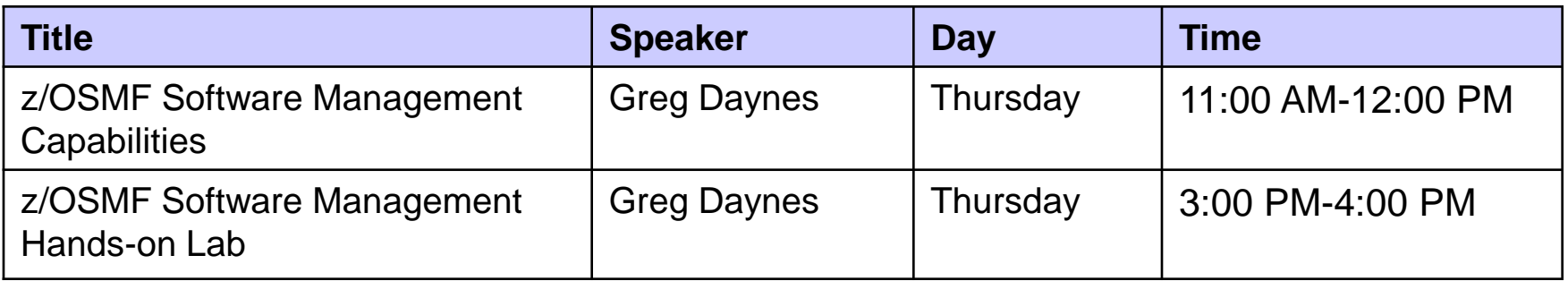

Software deployment is the process of making software available to be used on a system by users and other programs. You might deploy software to:

- Create a backup copy of the software
- **Move the software to another system**
- **Create another SMP/E-serviceable copy for installing service or other products.**

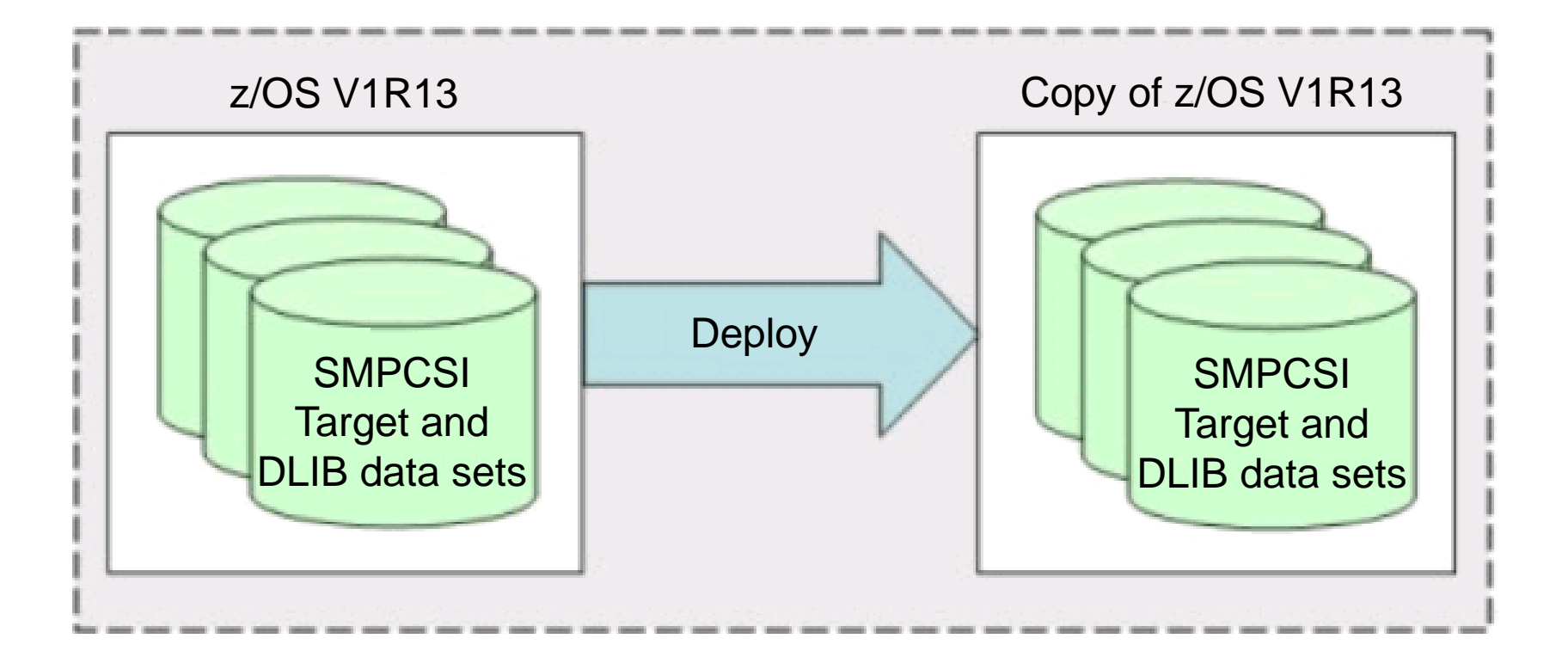

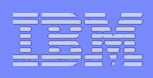

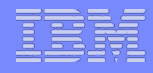

- Why did IBM decide to simplify software deployment?
- How do we determine if the z/OSMF Software Deployment task is meeting your needs?
- How do we measure the complexity of the z/OSMF Software Deployment task?
- How do we measure the success of the z/OSMF Software Deployment task?
- Summary

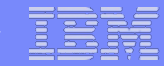

## z/OS Consumer Experience Survey

- **1. If a failure occurred during my deployment of this product or solution into a production environment …**
	- $\overline{O}$  5 My systems were returned to their original state automatically.
	- 4 I had to perform no more than one manual step to return my systems to their original state.
	- $\overline{O}$  3 I was able to return my systems to their original state after completing at least two manual steps which are known and well documented.
	- $\overline{O}$  2 Significant manual steps were required to return my systems to their original state, but these steps are documented and could be completed without external assistance.
	- $0$  1 I needed assistance from external support or service experts to return my systems to their original state.
	- 0 I was not able to return my systems to their original state.

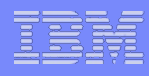

The survey measures z/OS® consumability, which is your total experience with z/OS products.

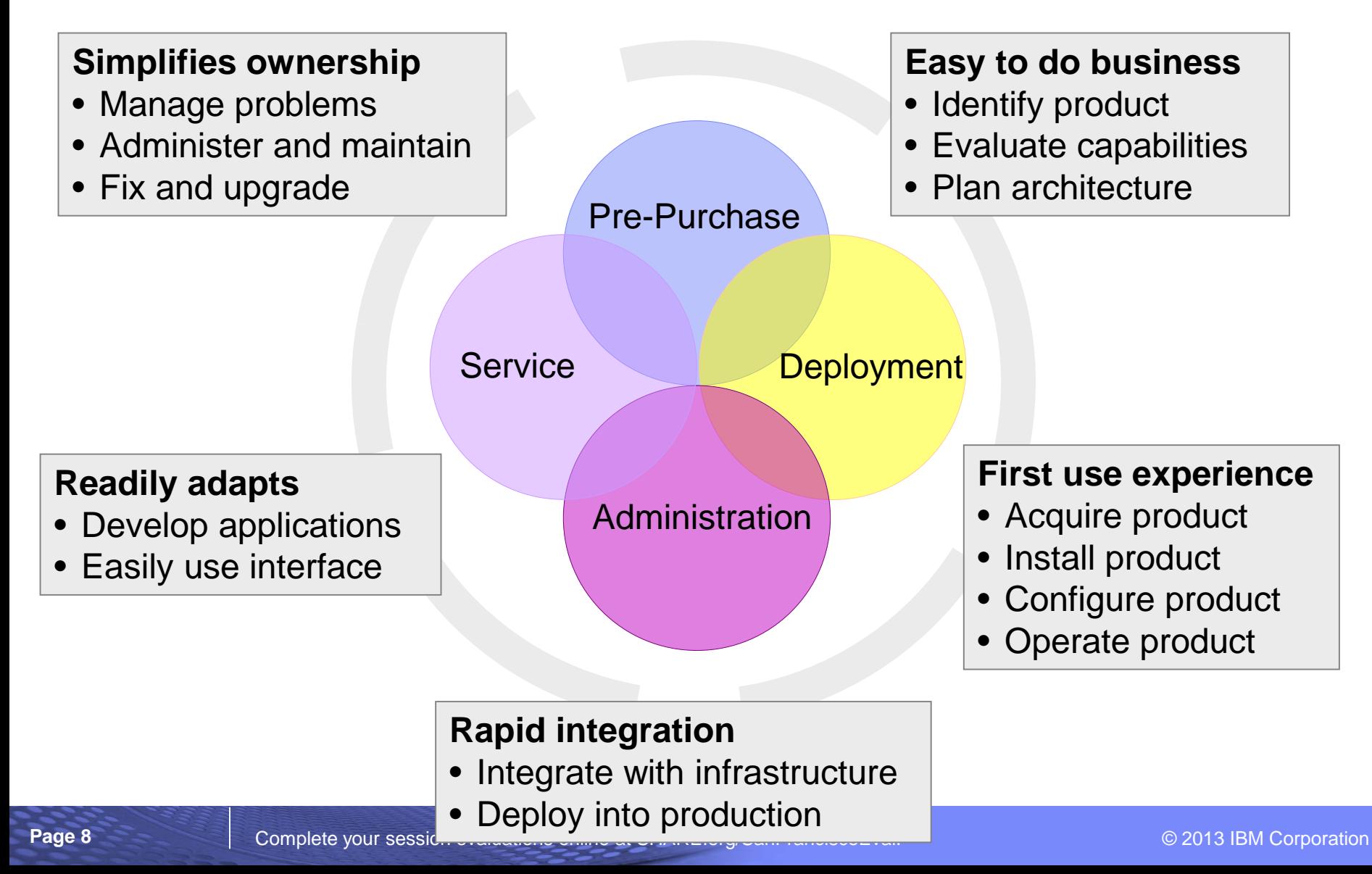

Measuring z/OS consumability is an ongoing, two-step process:

- **Step 1.** Determine the z/OS consumability targets
- 12 customers provided input into z/OS consumability targets
	- Roles: System Programmers and IT Managers
	- Diverse companies across 7 different industries
- **Step 2.** Assess z/OS consumability
- 97 customers completed the survey
	- Roles: System Programmers and IT Managers
	- Diverse companies across 5 different industries

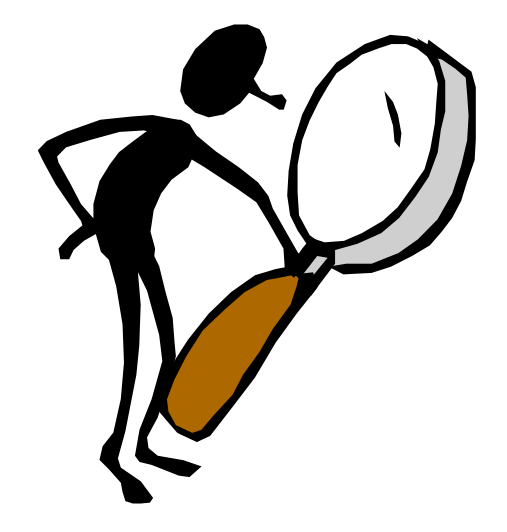

# Consumability: Results

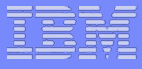

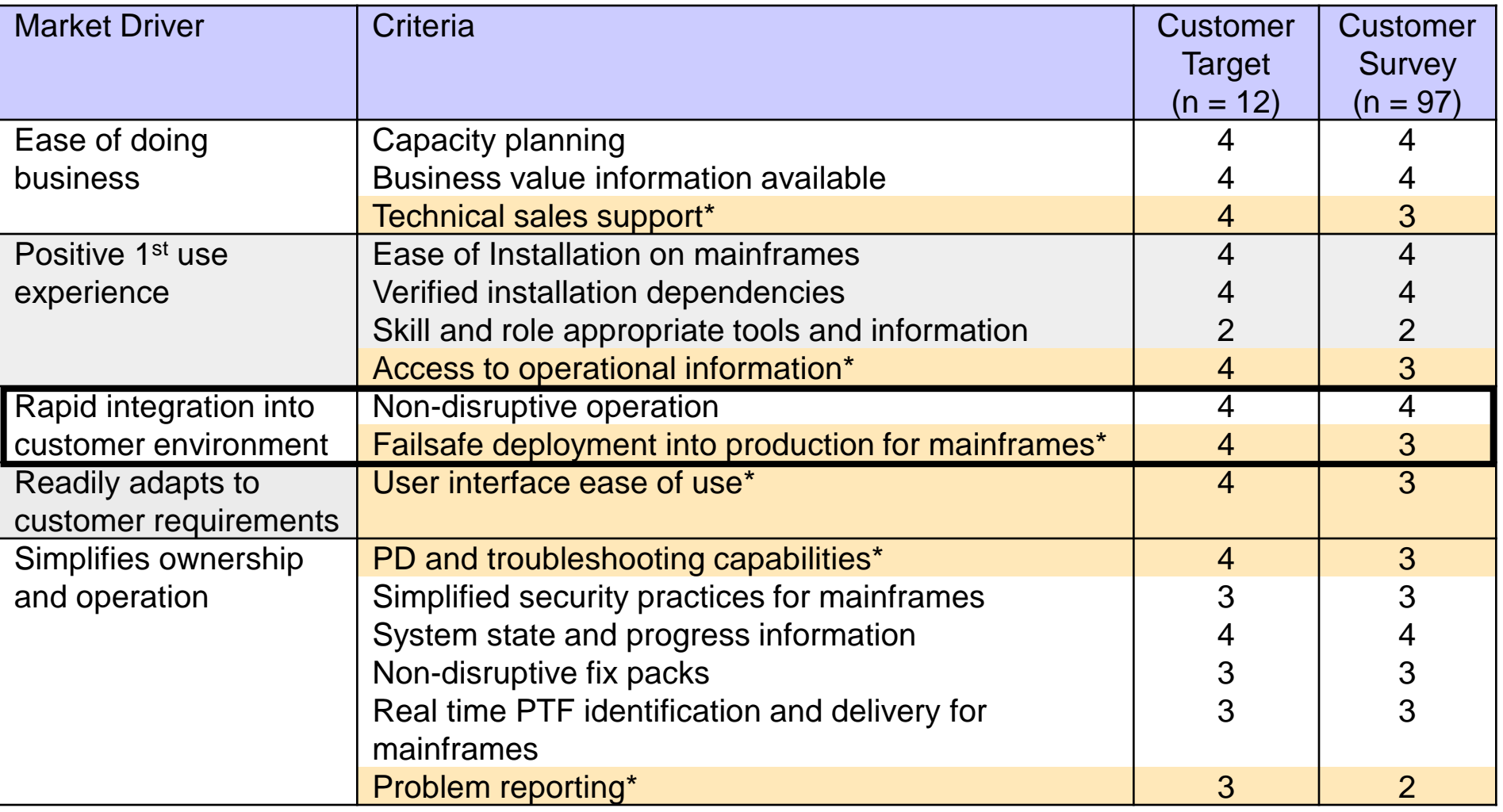

Gap area \* High Importance Criteria

# Consumability: Results

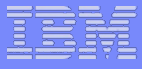

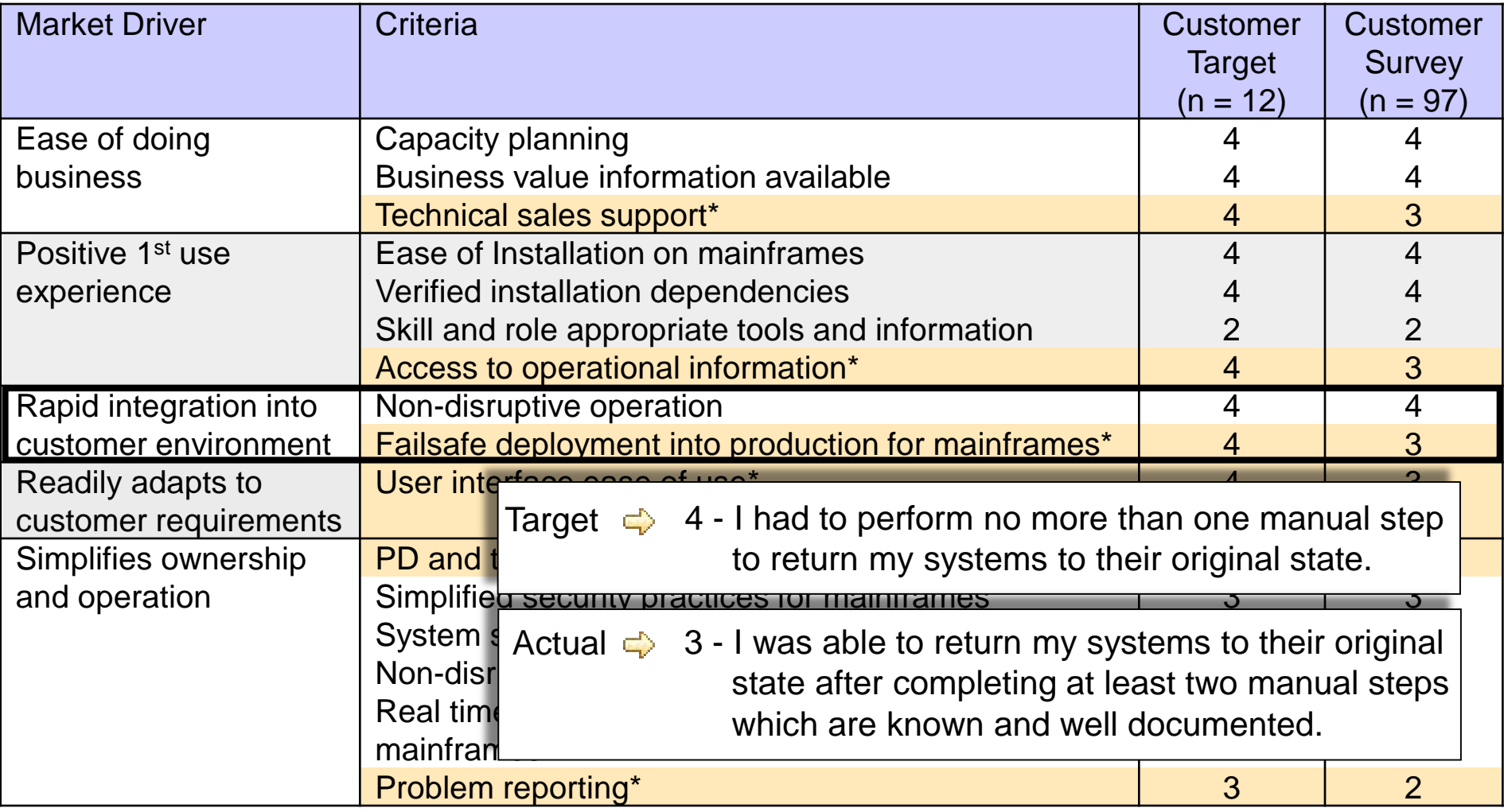

Gap area \* High Importance Criteria

# Consumability: A solution (1 of 2)

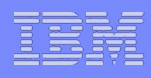

The Software Deployment task, introduced with z/OSMF V1R13, allows you to deploy *any* SMP/E installed software within a sysplex (local deployment) or across sysplexes (remote deployment).

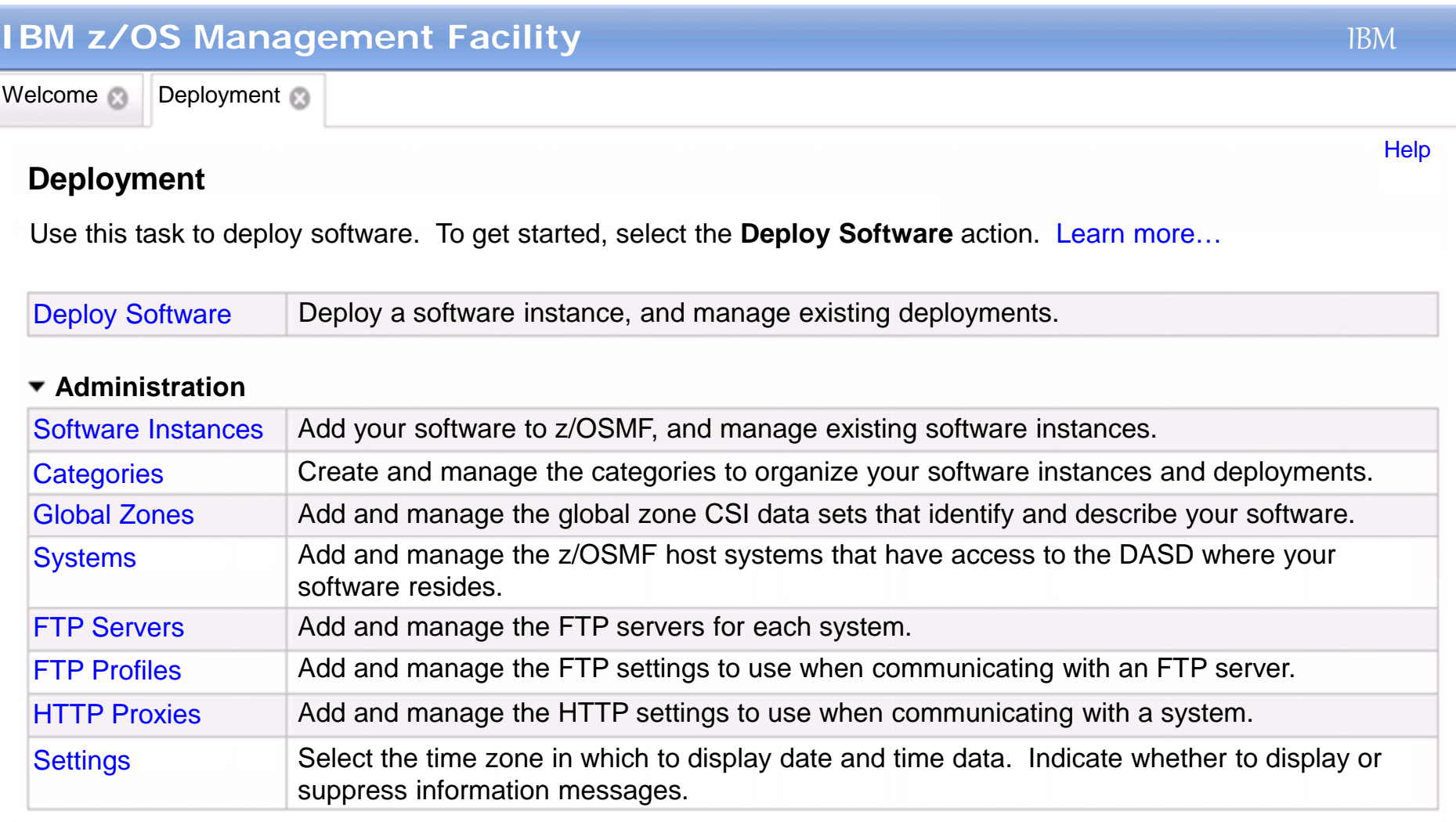

The Software Deployment task helps you adhere to IBM® recommendations for software deployment and helps reduce errors during the cloning process because the recommendations and steps are *built-in*.

**Checklist** 

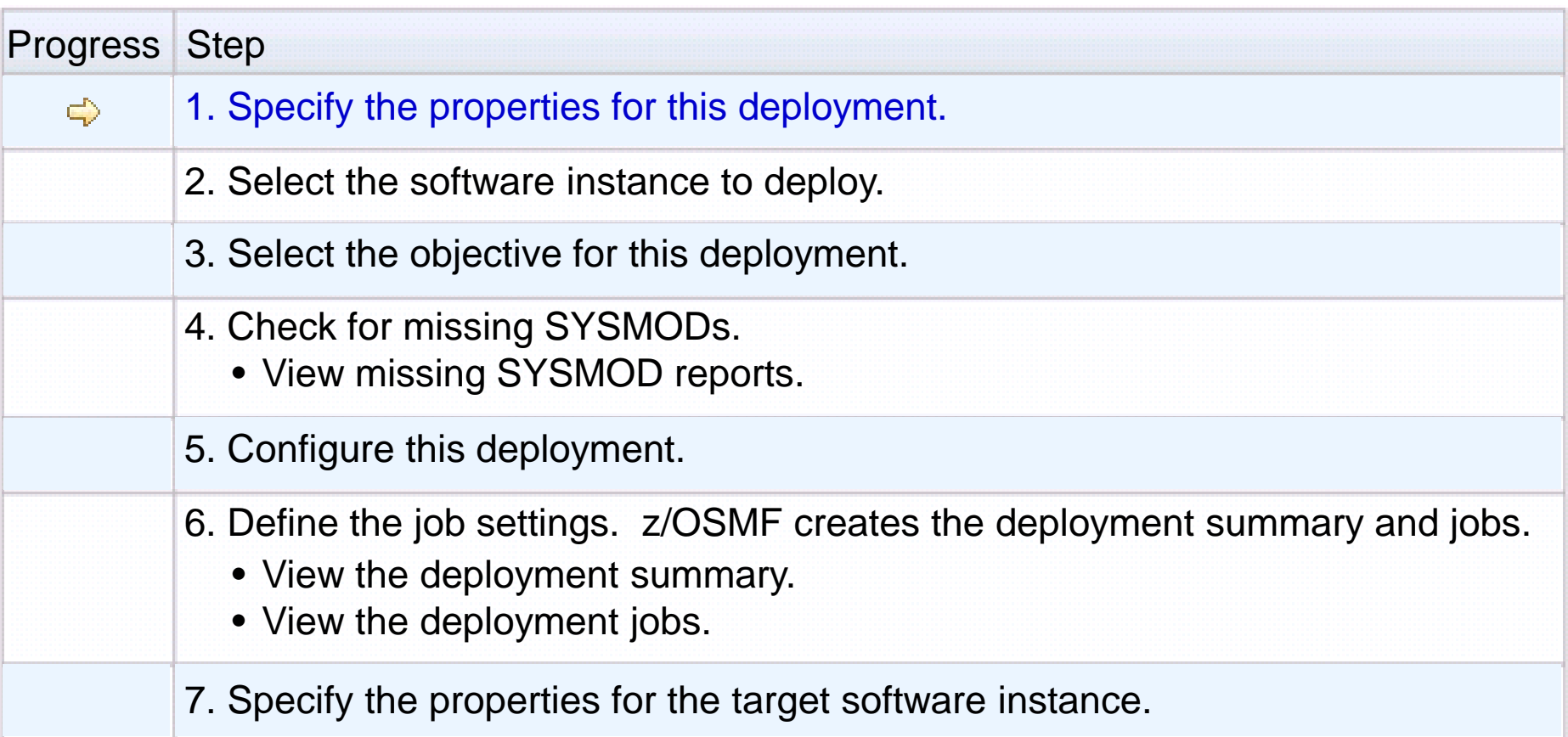

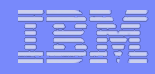

- Why did IBM decide to simplify software deployment?
- How do we determine if the z/OSMF Software Deployment task is meeting your needs?
- How do we measure the complexity of the z/OSMF Software Deployment task?
- How do we measure the success of the z/OSMF Software Deployment task?
- Summary

User Centered Design is the process of keeping you and your needs front and center throughout the design and development process.

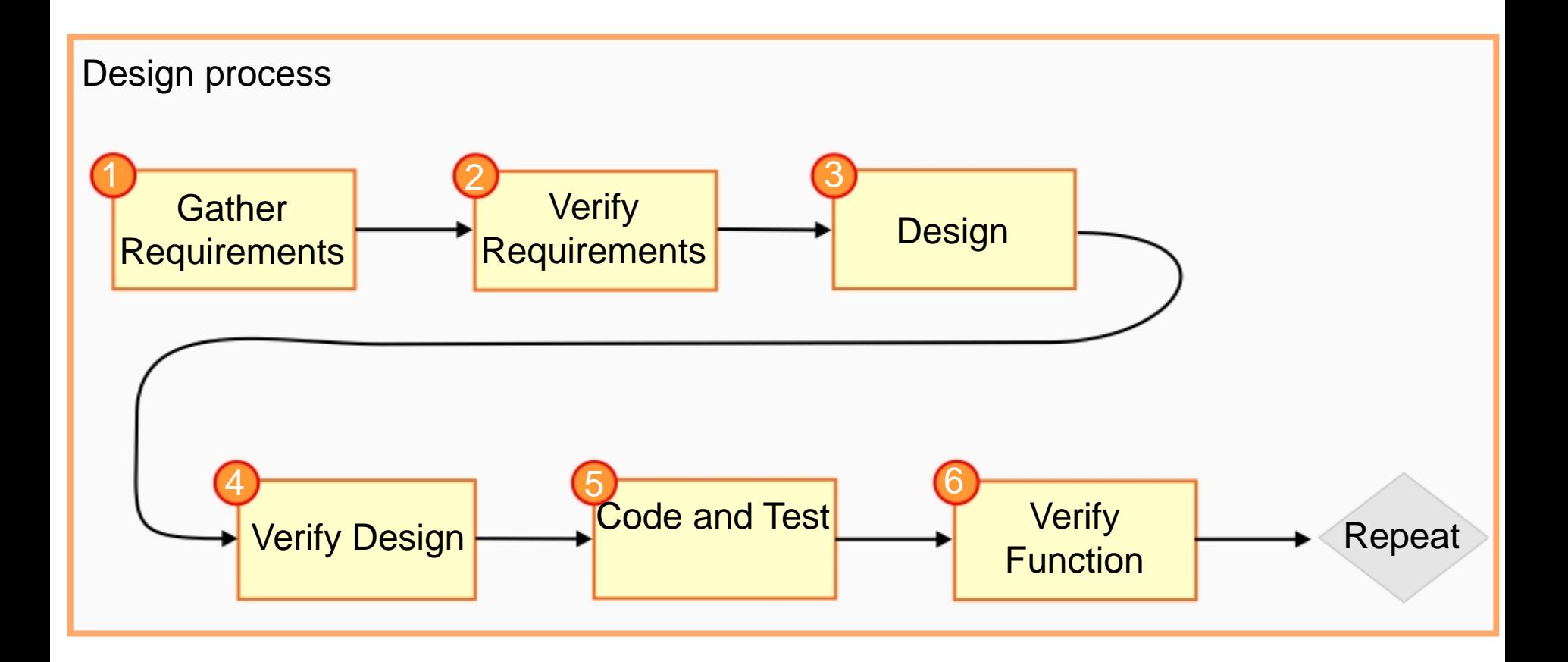

For the z/OSMF Software Deployment task, we:

- **Gathered feedback from internal and external stakeholders:**
	- Internal stakeholders included members of the z/OSMF cross functional team, for example, developers, testers, user experience professionals, marketing, subject matter experts, and IBM Support
	- External stakeholders included customers from SHARE, zBLC customers, and other customers who are part of IBM's stakeholder feedback program
- **Used the following methods to obtain feedback:**
	- Interviews
	- Design walkthroughs
	- Usability reviews
	- Surveys
	- Alpha, Beta, and ESP programs

We obtained 112 comments from stakeholders, which improved the overall usability of the solution and will, ultimately, make the z/OSMF Software Deployment task more consumable.

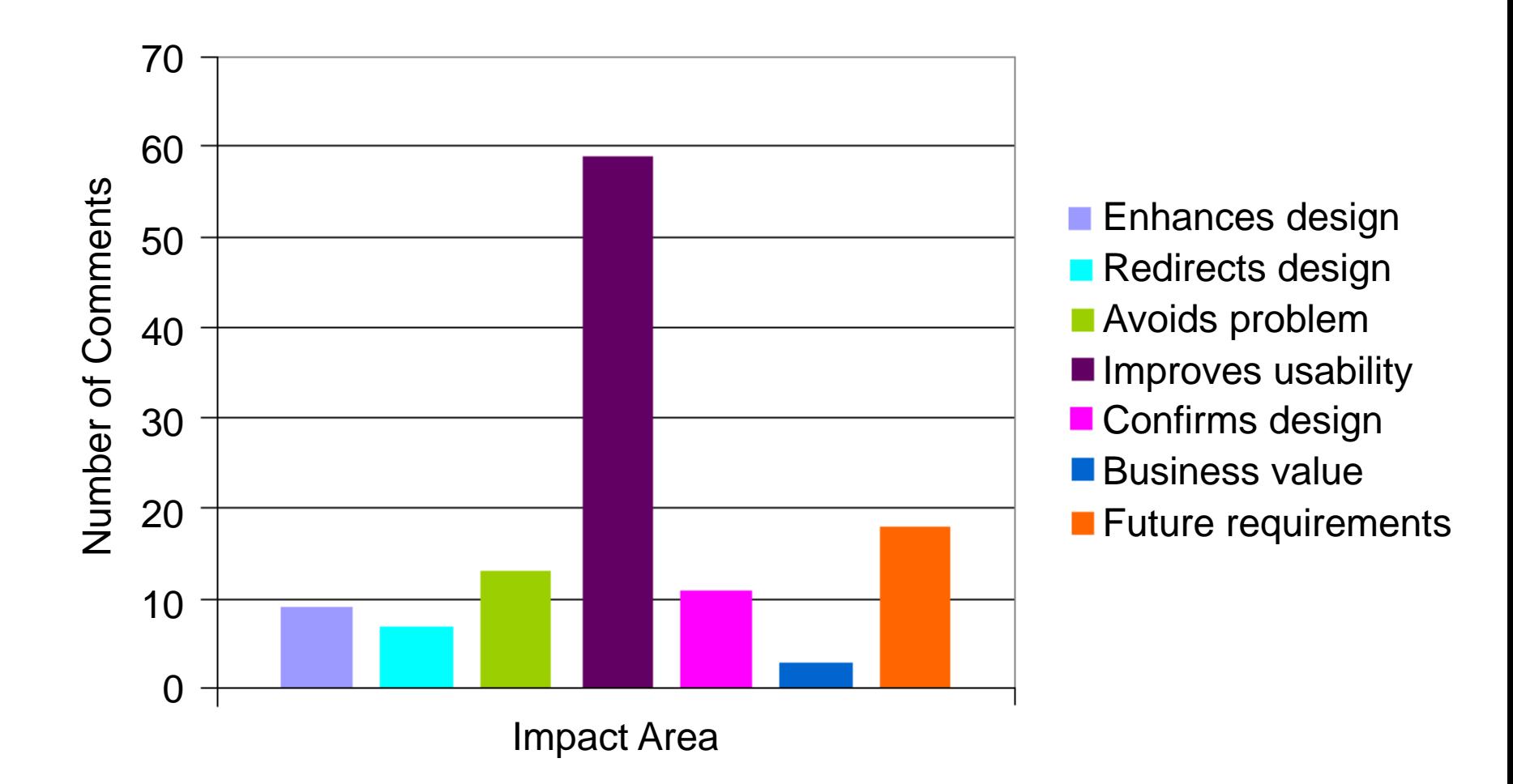

Comment: The deployment checklist is unclear.

Response: Added steps, and updated the panel text.

Before:

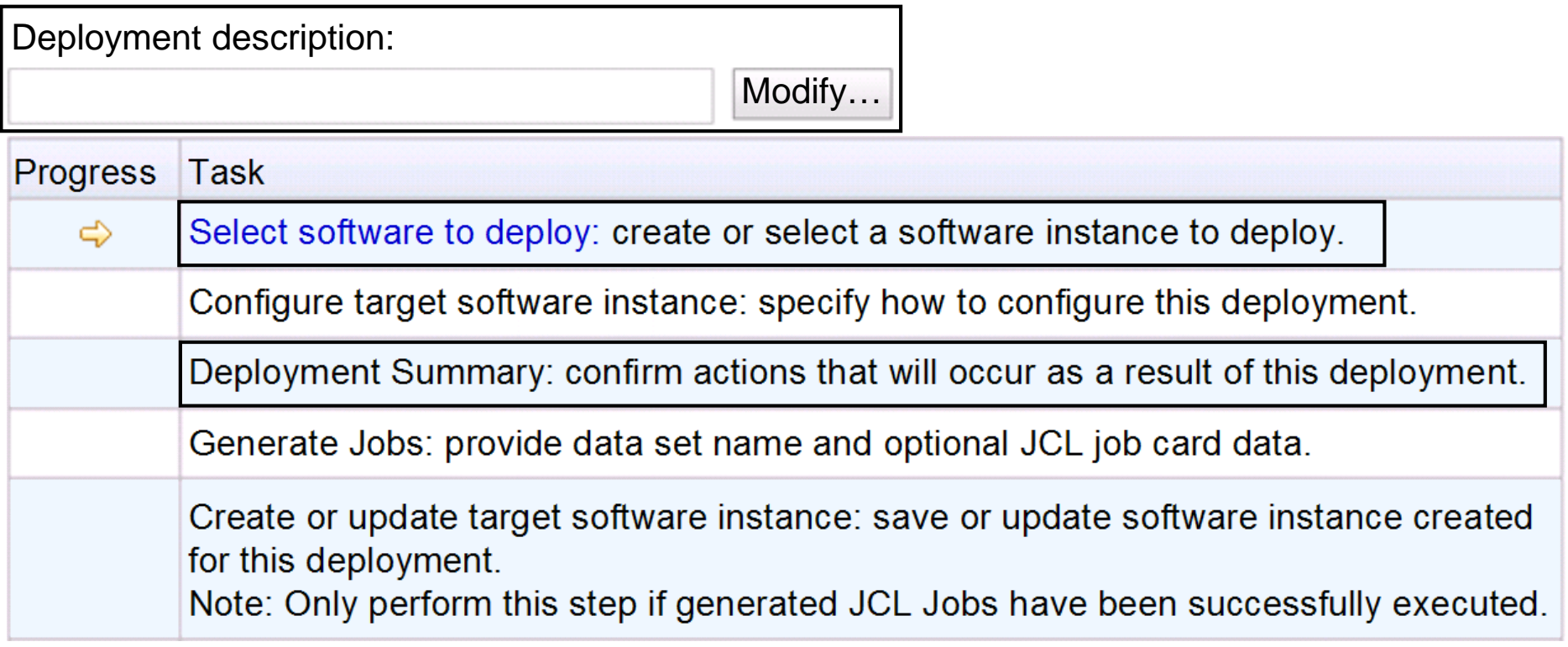

Comment: The deployment checklist is unclear.

Response: Added steps, and updated the panel text.

After:

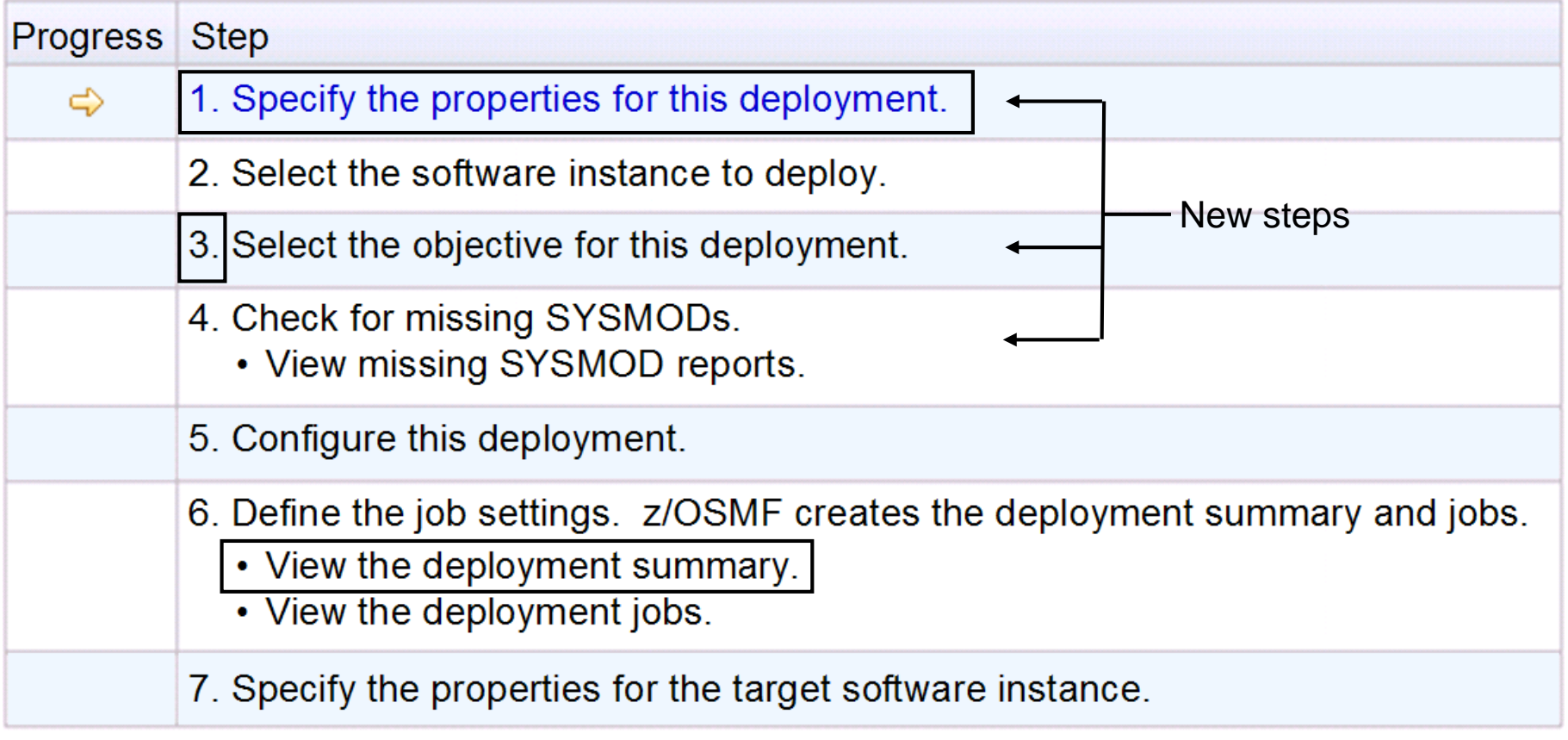

**Enhancements** 

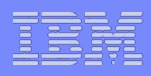

Comment: The deployment scenarios are unclear.

Response: Updated the panel text, and expanded the online help.

Before:

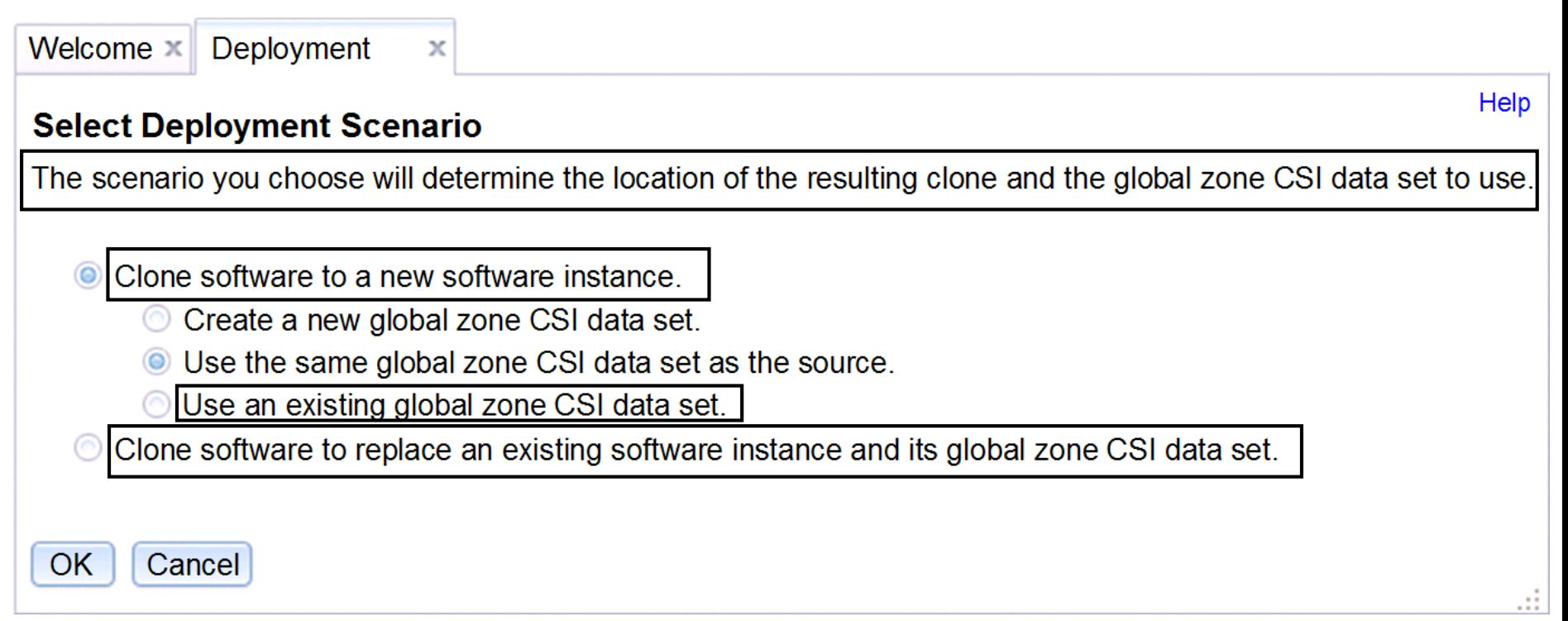

### Needs Enhancements

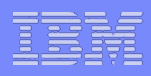

Help

Comment: The deployment scenarios are unclear.

X

Response: Updated the panel text, and expanded the online help.

After:

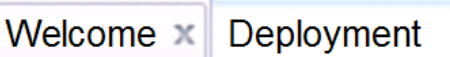

### **Select Deployment Objective**

This deployment will create a copy of the source software instance. The resulting copy is referred to as the target software instance. Indicate whether you want the target instance to be a new software instance or to replace an existing software instance.

#### Objective:

Create a new software instance and connect it to the following global zone CSI. Learn more...

- A new global zone CSI
- The source global zone CSI
	- Another existing global zone CSI

◯ Replace an existing software instance, and connect the new instance to the existing instance's global zone

CSI. Learn more...

OK Cancel

**Enhancements** 

## User Centered Design: Solution (3 of 3)

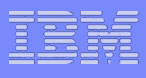

### Comment: Unmounted UNIX file system data sets are excluded from the deployment.

Response: Provided new function, which allows users to add the unmounted UNIX file system data sets to the deployment.

#### **UNIX File System Data Sets**

The UNIX file system data sets that contain the directories listed in the UNIX directories field could not be identified because they are not mounted. Use the Add action to specify the name of those data sets and to identify the mount points that would make the directories accessible to SMP/E. To proceed, a data set and mount point must be specified for each UNIX directory.

Source software instance: z/OSR13 on system AQFT

Target system: SYS1

### ▼ Unmounted Directories for z/OSR13 on AQFT

#### **UNIX File System Data Sets**

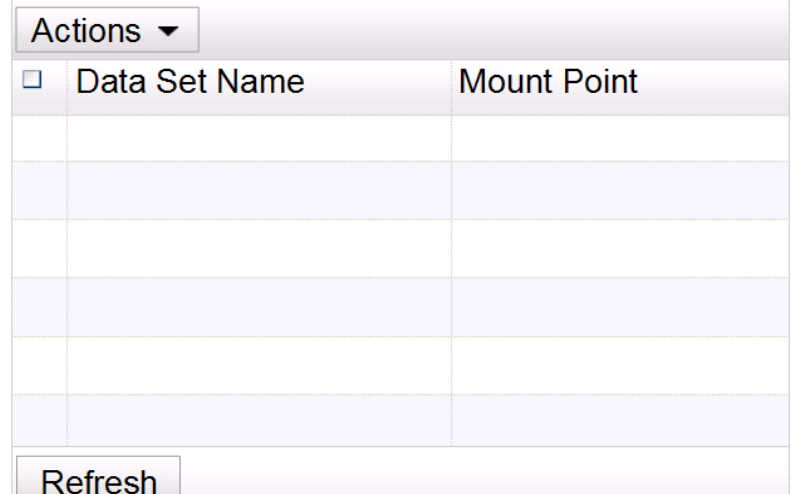

#### **UNIX directories:**

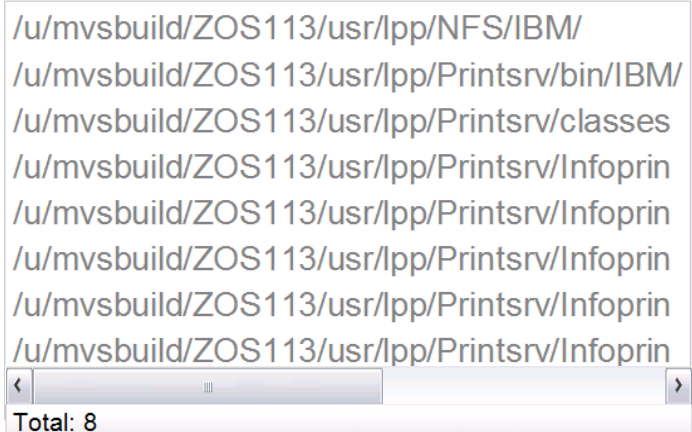

- Why did IBM decide to simplify software deployment?
- How do we determine if the z/OSMF Software Deployment task is meeting your needs?
- How do we measure the complexity of the z/OSMF Software Deployment task?
- How do we measure the success of the z/OSMF Software Deployment task?
- Summary

Complexity analysis is a methodology that allows us to understand what tasks make a process difficult, and to quantify how complex a task step is compared to other steps.

Heuristics used to measure complexity:

Context shifts

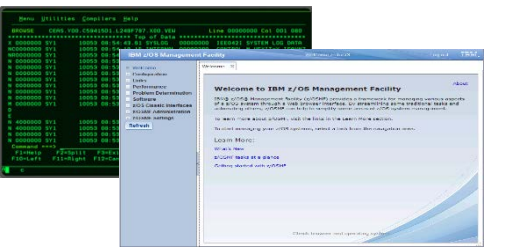

Navigational guidance

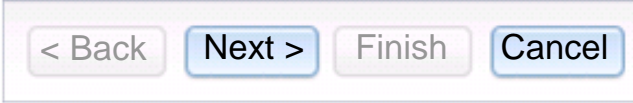

System feedback

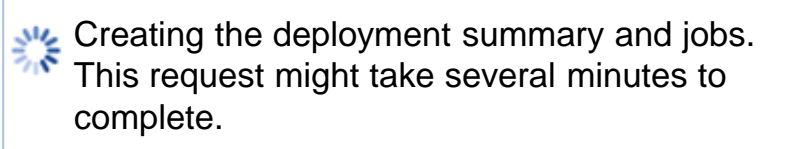

**Cancel** 

- Error feedback
	- **IZUD404E**: No target zone is selected. Select at least one target zone.
- Input parameters Deployment name:
- **New concepts**

A software instance describes the SMP/E global zones, target zones, and DLIB zones that will be analyzed to identify the data sets to copy during a deployment.

Tasks assessed using a local deployment:

- Deploy software using new resources
- Deploy software using existing resources

Goals:

- Determine if Software Deployment task provides an intuitive navigation
- **Ensure that the Software Deployment task is designed** for new and experienced system programmers
- Identify potentially complex steps when deploying software and use results to prioritize future requirements
- Benchmark the complexity of the current release

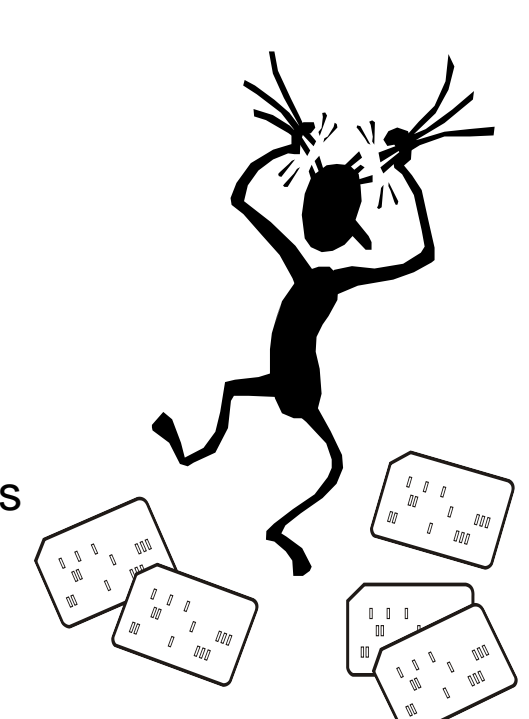

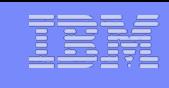

The software deployment process is less complex when user's deploy software using existing resources.

- **Total number of steps reduced by 26%**
	- Deploy using new resources: 27 steps
	- Deploy using existing resources: 20 steps
- **Overall complexity score decreased by 36%**
	- Deploy using new resources: 376.5 complexity score
	- Deploy using existing resources: 241 complexity score

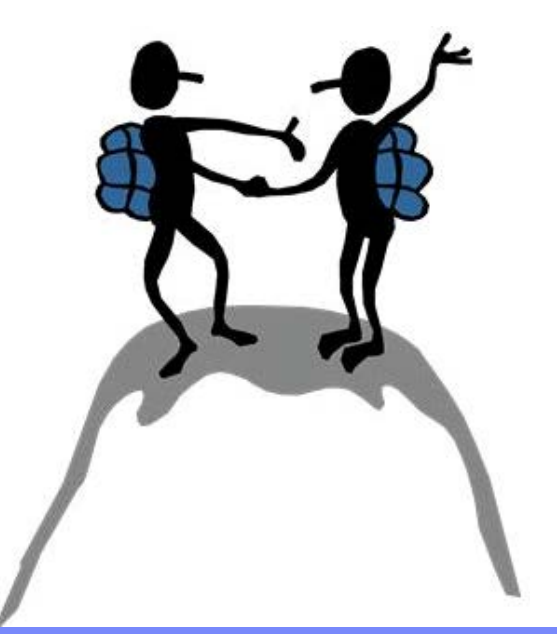

## Complexity analysis: Results (2 of 3)

There are a large number of context shifts during the software deployment process, which increases complexity.

> Each Heuristic's Contribution to the Overall Complexity Metric (when deploying software using new resources)

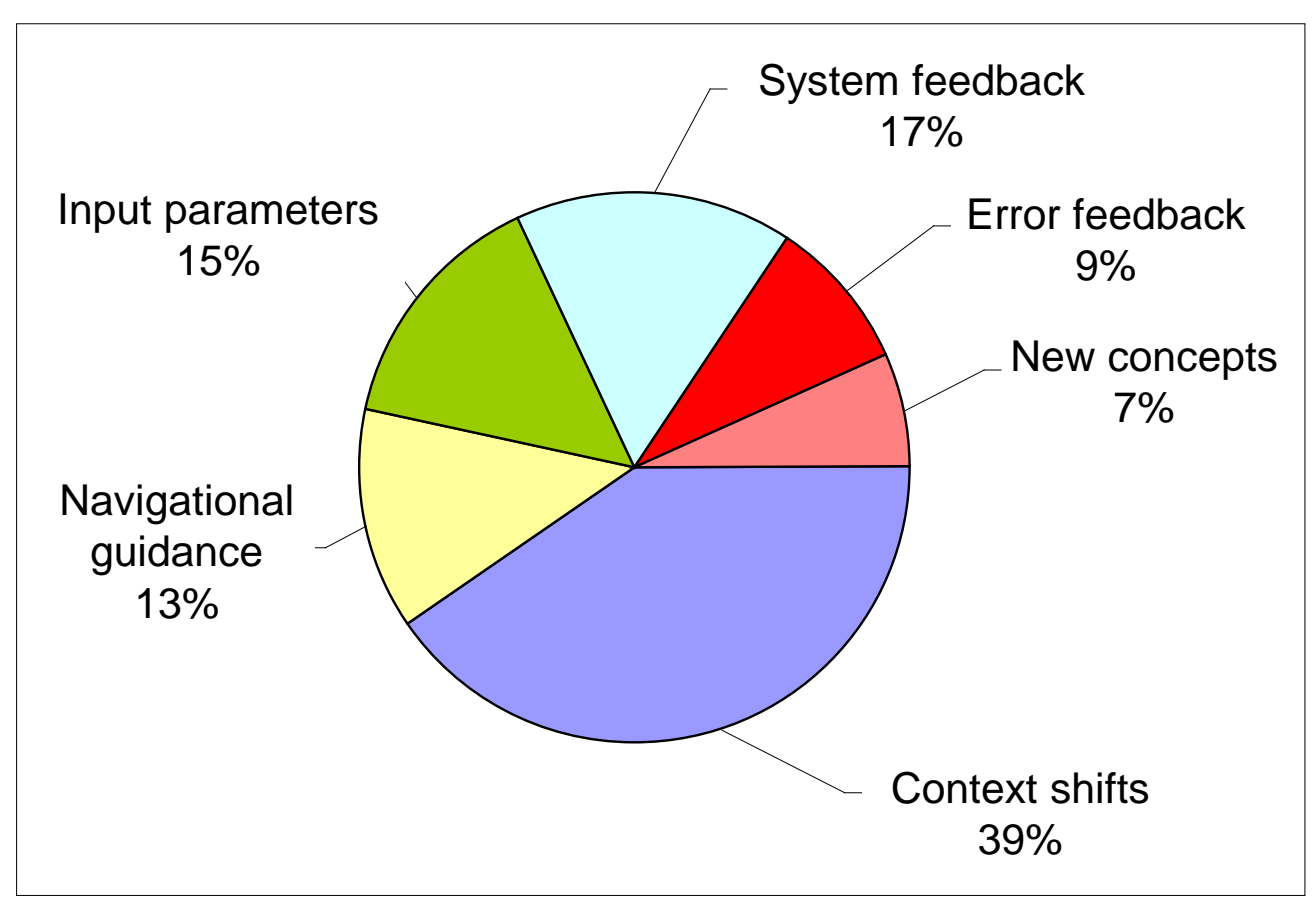

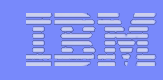

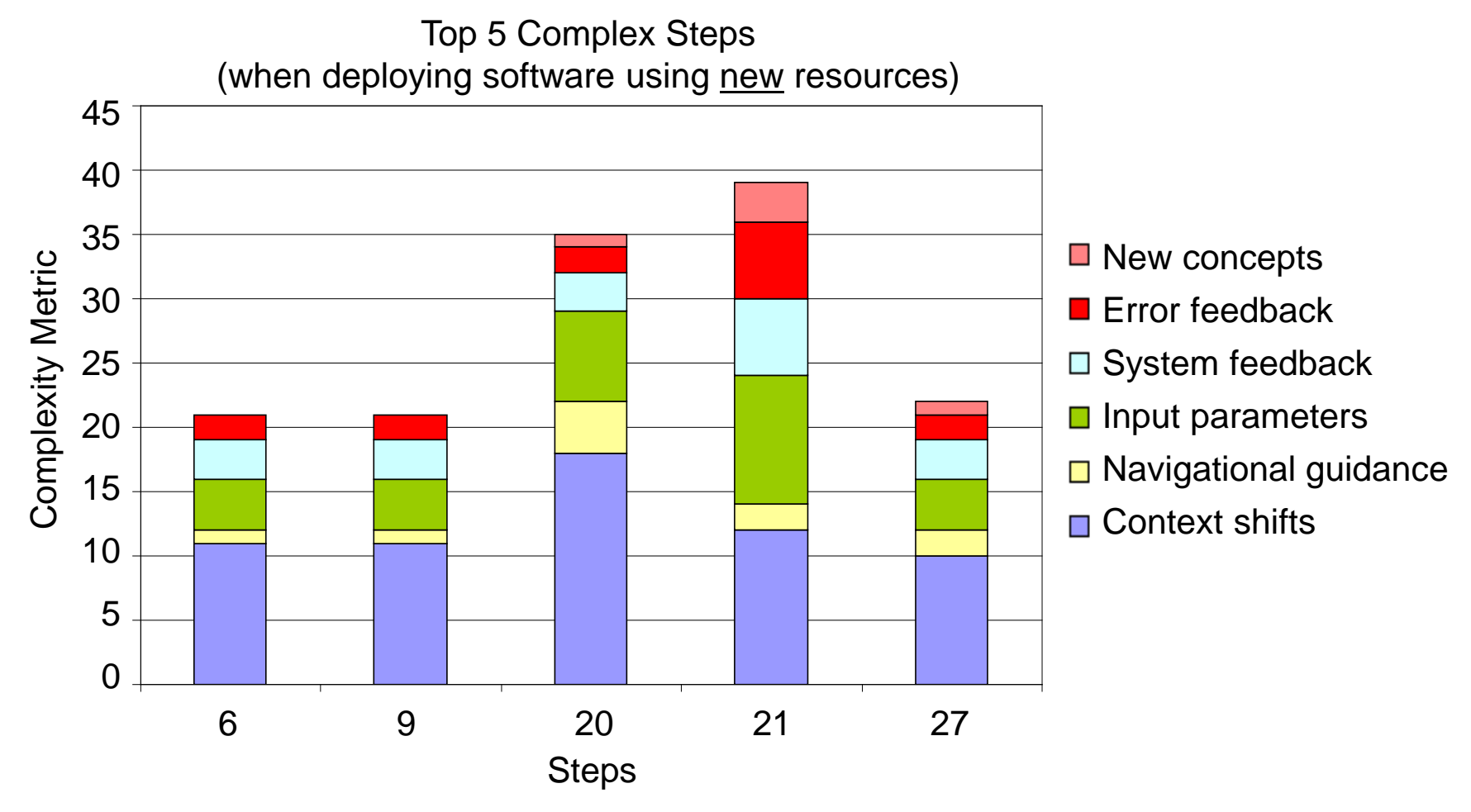

Steps key:

- **6:** Select Global Zone
- **9:** Select Non-SMP/E Managed Data Sets
- **20:** Verify Catalogs
- **21:** Verify Volumes and Storage Classes
- **27:** Specify the properties for the target software instance

# Complexity analysis: Recommendation (1 of 3)

Recommendation: Remove unnecessary clicks.

Impacts: Context shifts

### Example:

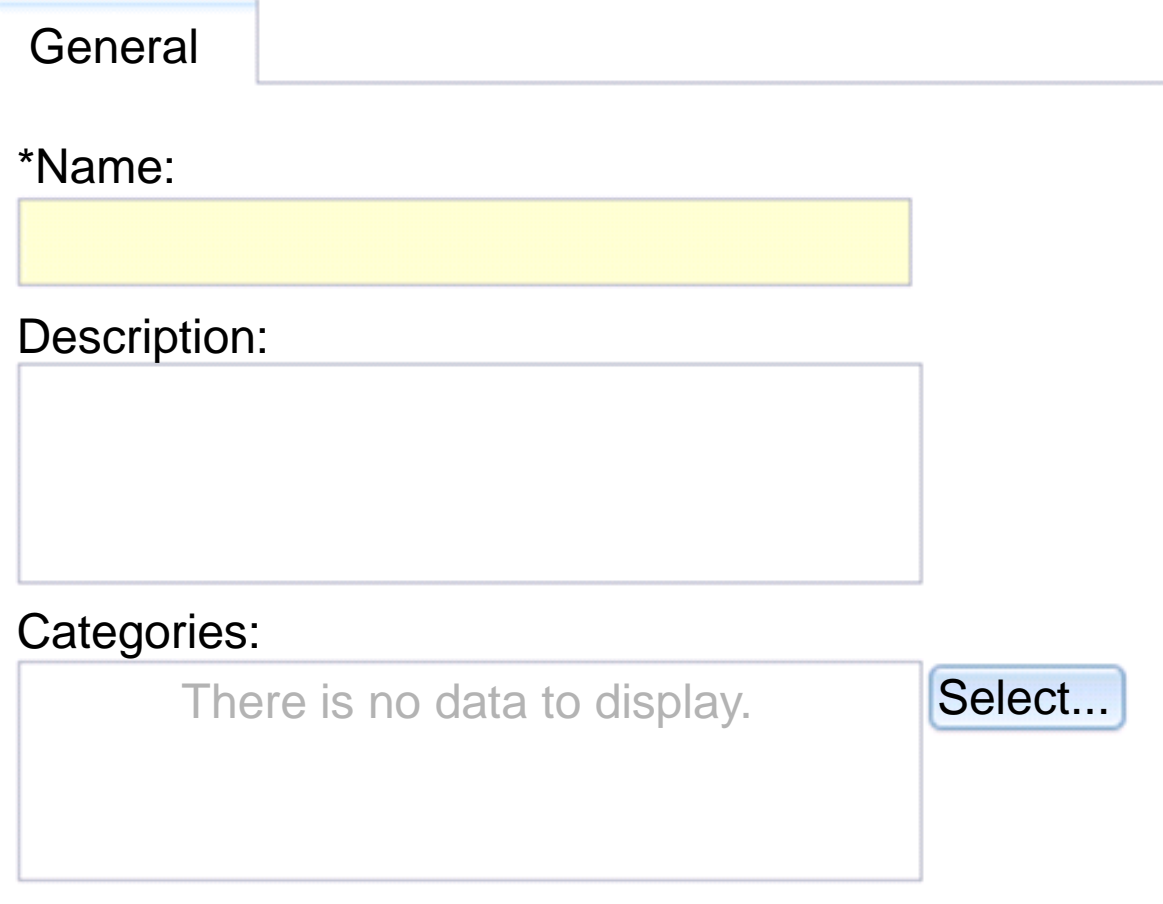

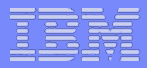

### Complexity analysis: Recommendation (2 of 3)

- Recommendation: Provide a list of data sets, volumes, and global zones within the Software Deployment task.
- Impacts: Context shifts and input parameters

Example:

**General** 

\* Data set name:

Volume (if data set not cataloged):

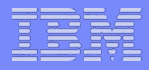

Recommendation: Allow users to use the table of contents to move between the pages in a wizard.

Impacts: Context shifts

### Example:

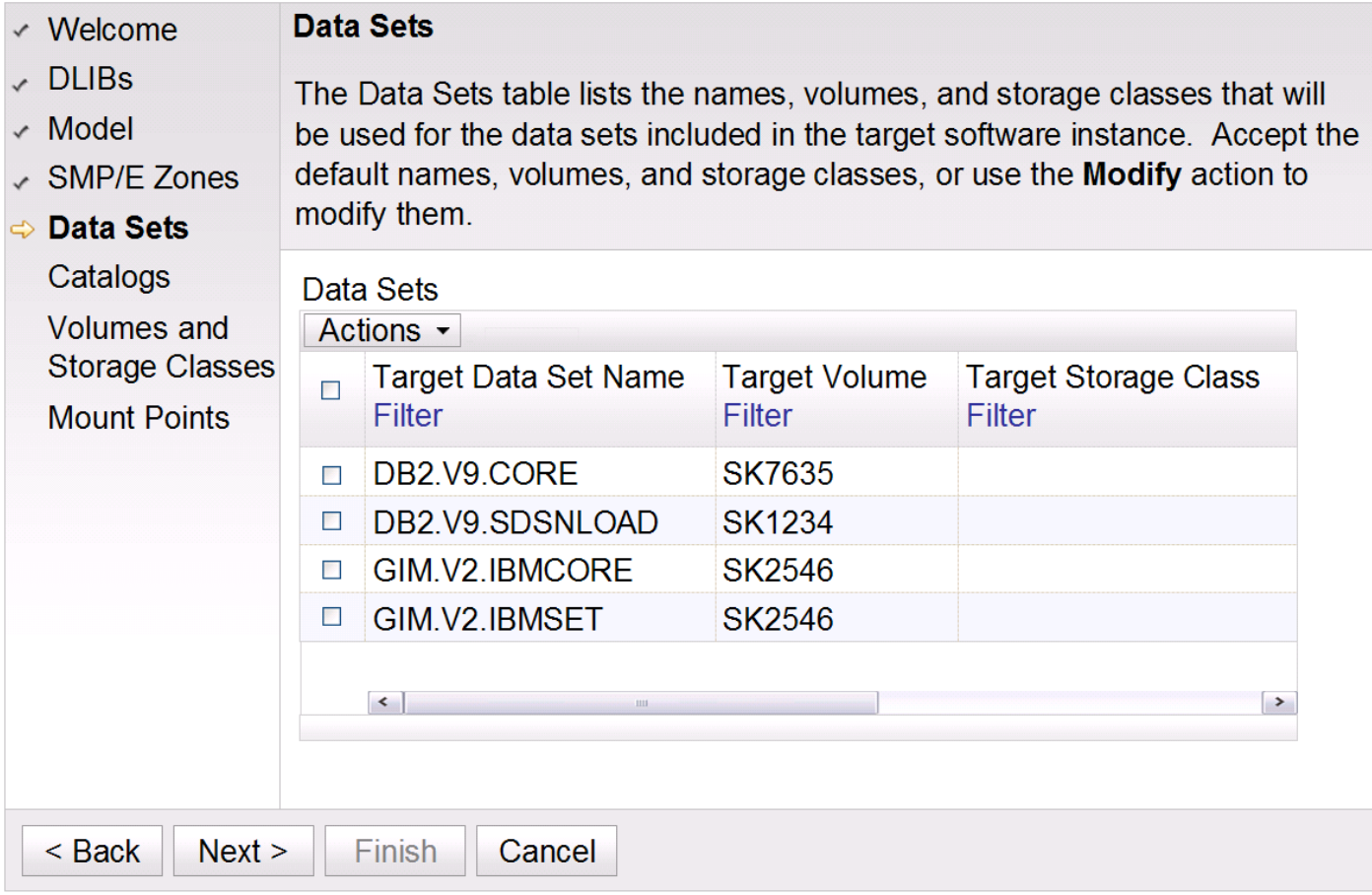

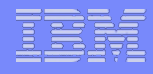

- Why did IBM decide to simplify software deployment?
- How do we determine if the z/OSMF Software Deployment task is meeting your needs?
- How do we measure the complexity of the z/OSMF Software Deployment task?
- How do we measure the success of the z/OSMF Software Deployment task?
- Summary

How do you tell us? By…

- Providing feedback at SHARE
- Completing the z/OS Consumer Experience Survey
- Participating in the System z Stakeholder Feedback process

AND…

### We have quantitative data:

- With consumability data, we can determine if we are closing the consumability gaps
- With complexity analysis, we can determine if the complexity metric for the Software Deployment task decreases as we make enhancements
- With your feedback, we can determine if the number of customers using the Software Deployment task on their production systems increases

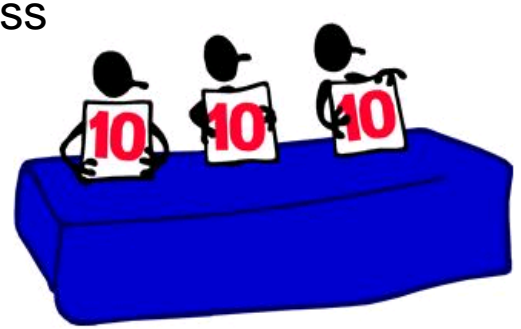

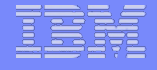

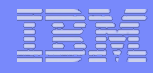

- Why did IBM decide to simplify software deployment?
- How do we determine if the z/OSMF Software Deployment task is meeting your needs?
- How do we measure the complexity of the z/OSMF Software Deployment task?
- How do we measure the success of the z/OSMF Software Deployment task?
- **Summary**

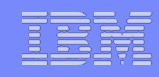

### IBM:

- **Includes you throughout the design and development** process – from concept to production
- **Values your feedback**
- Uses your feedback to deliver the best possible product or solution

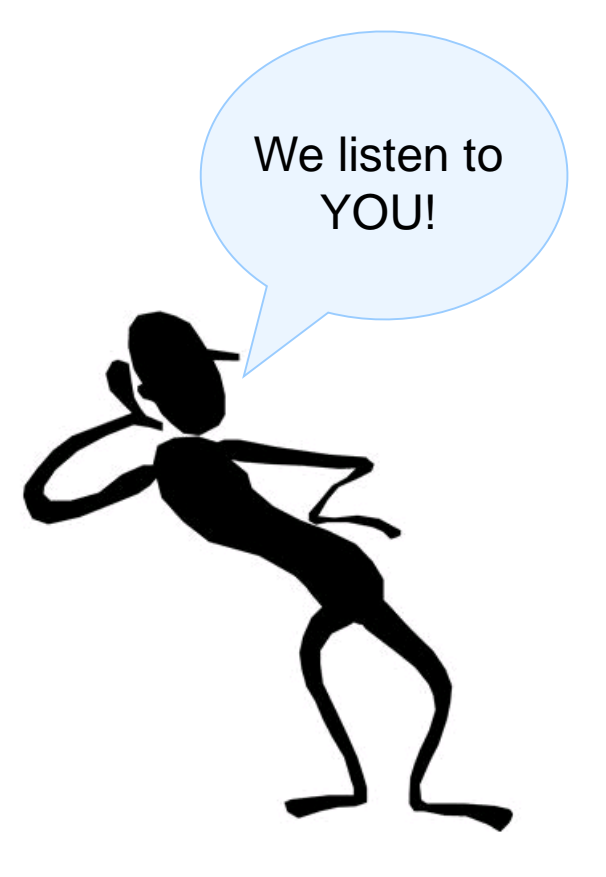

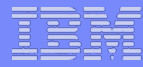

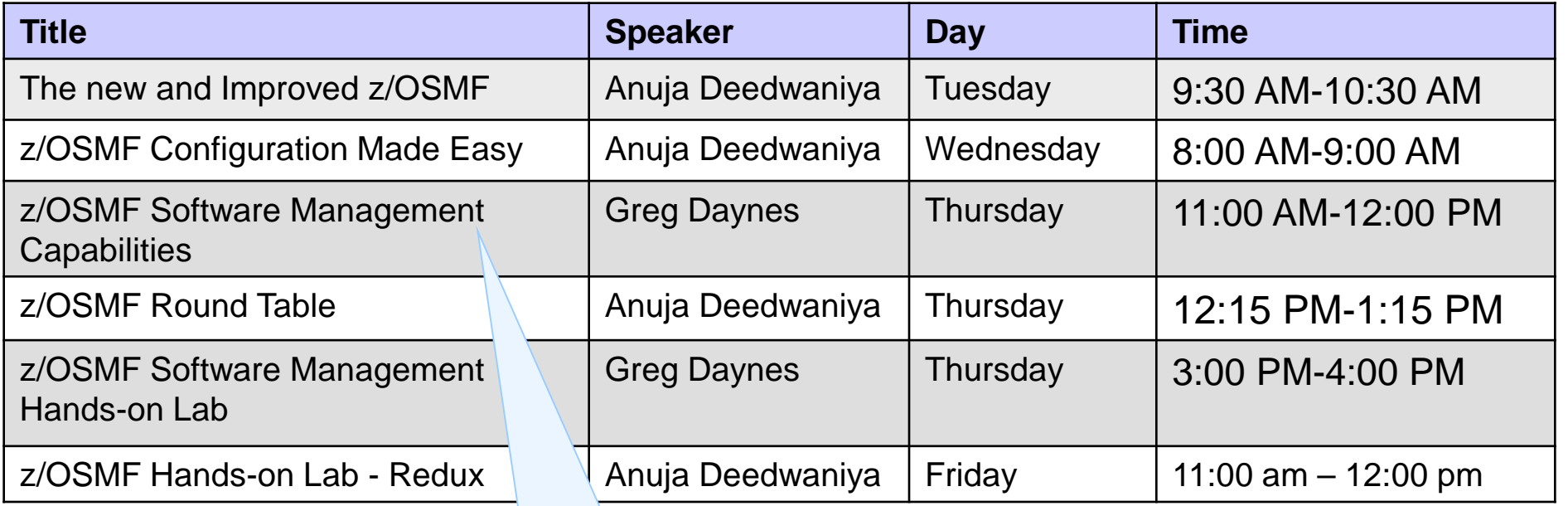

Software Management is the new name for the Software Deployment task.

To participate, you can:

- Complete the paper survey during this session, or Wednesday at the IBM survey table
- Complete the online survey  $(-30 \text{ mins})$ : [https://www.ibm.com/survey/oid/wsb.dll/studies/consumabilitywebform.htm?pro](https://www.ibm.com/survey/oid/wsb.dll/studies/consumabilitywebform.htm?product=2&icode=SHARE&brand=8&crit=18dc8dcfa3a35c@55&group=stg) duct=2&icode=SHARE&brand=8&crit=18dc8dcfa3a35c@55&group=stg
- Drop off your business card for an email invitation

For more details about how you can participate, see *z/OS [Consumability, User-Centered Design and Usability—It](http://destinationz.org/Community/Evangelizing-Mainframe/October-2012/z-OS-Consumability,-User-Centered-Design-and-Usabi.aspx)*'*s All About You* by Iris Rivera**.**

To provide feedback for current and future projects, you can:

- Attend SHARE sessions and provide feedback.
- Join the System z Stakeholder Feedback program and help IBM capture deeper system-level requirements for z/OS in the following areas:
	- Simplification,  $z/OS$  Management Facility
	- Security configuration, Hardware Configuration Data
	- Hardware configuration, Hardware Management Console
	- Workload Management, Coupling Facility and sysplex
- Participate in one-on-one sessions with IBM developers. Sessions can encompass: roundtable discussions, design and interface evaluations, and task scenario reviews.

If you're interested in the System z Stakeholder Feedback program or the one-on-one sessions, email your name, company, and phone number to Laura Bostian at Ibostian@us.ibm.com.

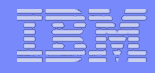

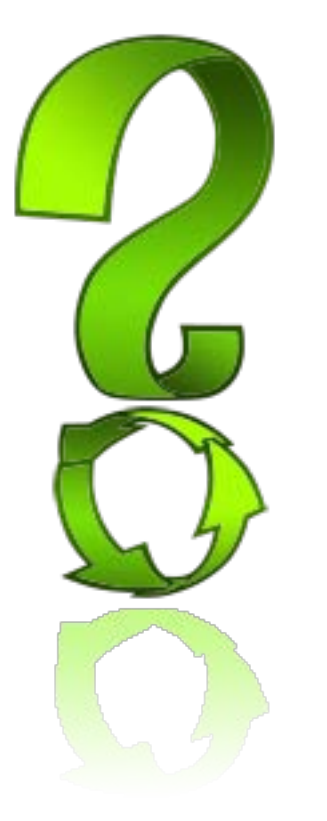

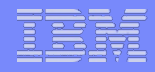

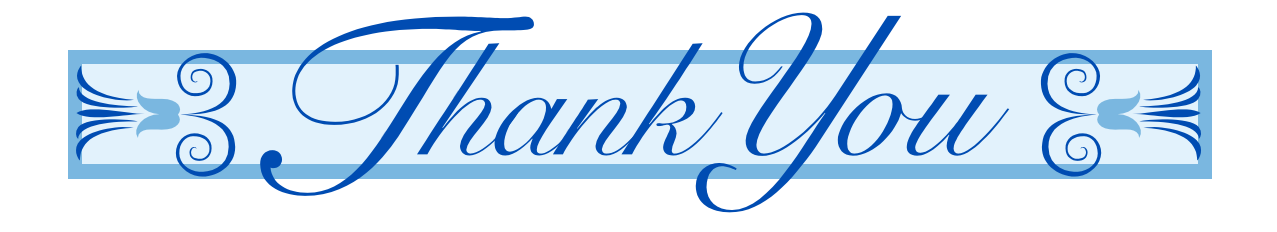

- **Top Facebook pages related to System z:**
	- **[IBM System z](http://www.facebook.com/IBMsystemz?ref=tn_tnmn)**
	- **[IBM Academic Initiative System z](http://www.facebook.com/EnterpriseAcademicInitiative?fref=ts)**
	- **[IBM Master the Mainframe Contest](http://www.facebook.com/MasterTheMainframe?fref=ts)**
	- **[IBM Destination z](http://www.facebook.com/IBMDestinationz)**
	- **[Millennial Mainframer](http://www.facebook.com/millennialmainframer?fref=ts)**
	- **[IBM Smarter Computing](http://www.facebook.com/DB2community?ref=stream)**
- **Top LinkedIn groups related to System z:**
	- **[System z Advocates](http://www.linkedin.com/groups?mostPopular=&gid=155723)**
	- **[SAP on System z](http://www.linkedin.com/groups?gid=4723952&trk=myg_ugrp_ovr)**
	- **[IBM Mainframe-](http://www.linkedin.com/groups?gid=670987&trk=myg_ugrp_ovr) Unofficial Group**
	- **[IBM System z Events](http://www.linkedin.com/groups/IBM-System-z-Events-3053018?trk=myg_ugrp_ovr)**
	- **[Mainframe Experts Network](http://www.linkedin.com/groups/Mainframe-Experts-Network-55779?trk=myg_ugrp_ovr)**
	- **[System z Linux](http://www.linkedin.com/groups/System-z-Linux-2064074?trk=myg_ugrp_ovr)**
	- **[Enterprise Systems](http://www.linkedin.com/groups/Enterprise-Systems-2196066)**
	- **[Mainframe Security Gurus](http://www.linkedin.com/groups?gid=36083&trk=myg_ugrp_ovr)**
- **Twitter profiles related to System z:**
	- **[IBM System z](https://twitter.com/IBM_System_z)**
	- **[IBM System z Events](https://twitter.com/SystemZEvents)**
	- **[IBM DB2 on System z](https://twitter.com/IBMDB2)**
	- **[Millennial Mainframer](https://twitter.com/milmainframer)**
	- **[Destination z](https://twitter.com/myzcommunity)**
	- **[IBM Smarter Computing](https://twitter.com/%23!/IBMSmrtrCmptng)**
- **YouTube accounts related to System z:**
	- **[IBM System z](http://www.youtube.com/user/IBMSystemz)**
	- **[Destination z](http://www.youtube.com/user/destinationz1)**
	- **[IBM Smarter Computing](http://www.youtube.com/ibmsmartercomputing)**
- **Top System z blogs to check out:** 
	- **[Mainframe Insights](https://www-304.ibm.com/connections/blogs/systemz/?lang=en_us)**
	- **[Smarter Computing](http://www.smartercomputingblog.com/)**
	- **[Millennial Mainframer](http://www.millennialmainframer.com/)**
	- **[Mainframe & Hybrid Computing](http://mainframeandhybrid.blogspot.com/)**
	- **[The Mainframe Blog](http://mainframe.typepad.com/)**
	- **[Mainframe Watch Belgium](http://mainframe-watch-belgium.blogspot.com/)**
	- **[Mainframe Update](http://mainframeupdate.blogspot.com/)**
	- **[Enterprise Systems Media Blog](http://enterprisesystemsmedia.com/blog)**
	- **[Dancing Dinosaur](http://dancingdinosaur.wordpress.com/)**
	- **[DB2 for z/OS](http://it.toolbox.com/blogs/db2zos)**
	- **[IBM Destination z](http://www.destinationz.org/Community.aspx)**
	- **[DB2utor](http://ibmsystemsmag.blogs.com/db2utor)**

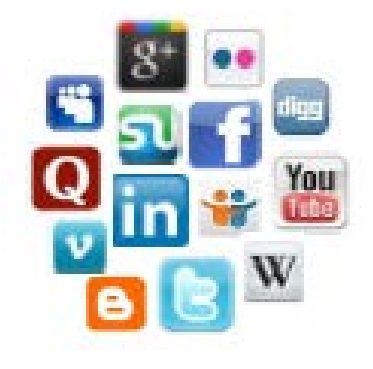